The following snapshots explain the SEGY file structure:

1. EBCDIC Header

```
C01 DATA FORMAT: SEGY FORMAT 2 (32-bit integer)
C02 ACQUISITION SITE: Hoadley 2012
C03 ACQUISITION DATE: 2012-09-18
C04 ACQUISITION TIME: 08:37:10.000
C05 GEOPHYSICAL CONTRACTOR: ESG CANADA
C06 SAMPLE INTERVAL, RECORD LENGTH: 250 MICROSECONDS, 5000.25 MILLISECONDS
C07 NUMBER OF SAMPLE POINTS 20001
C08 DISTANCE UNITS = METERS
C09 SEGY X-Coordinate = North, SEGY Y-Coordinate = East
C10 TraceHdr 53-56 - Receiver depth (mult. by scalar in bytes 69-70)
Cll TraceHdr 81-84 - Receiver Northing coord(mult. by scalar in bytes 71-72)
Cl2 TraceHdr 85-88 - Receiver Easting coord (mult. by scalar in bytes 71-72)
Cl3 TraceHdr 105-106 - Millisec value of event time stamp
C14 TraceHdr 109-110 - Zero time offset from trigger point (ms)
C15 TraceHdr 121-122 - Instrument gain (dB)
C16 TraceHdr 169-170 - Trace weighting factor(2^(-N) volts for least sig bit)
C17 TraceHdr 181-184 - P-wave arrival (microseconds)
C18 TraceHdr 185-188 - S-wave arrival (microseconds)
Cl9 TraceHdr 203-204 - Trace value measurement units (2=volts)
C20 TraceHdr 205-210 - Transduction constant (sensitivity multiplier)
C21 The constant is encoded with the mantissa as a 4-byte integer (205-208),
C22 and a 2-byte integer (209-210), which is the power of ten exponent
C23 TraceHdr 211-212 - Sensor physical units (6=m/s, 7 = m/s^2)C24 TraceHdr 233-234 - Sensor Axis Azimuth (10th of degrees)
C25 TraceHdr 235-236 - Sensor Axis Dip (10th of degrees)
C26C<sub>27</sub>C28C29C30C31C32C33C<sub>34</sub>C35C36C37
C38C39C40 END EBCDIC
```
## 2. Trace Header

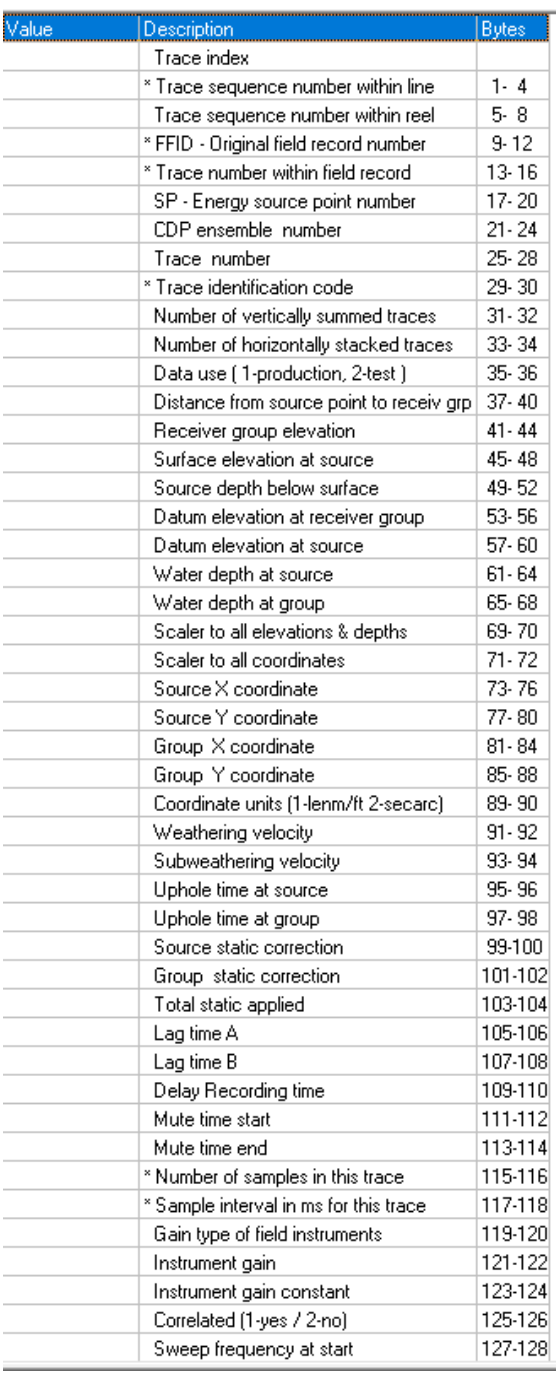

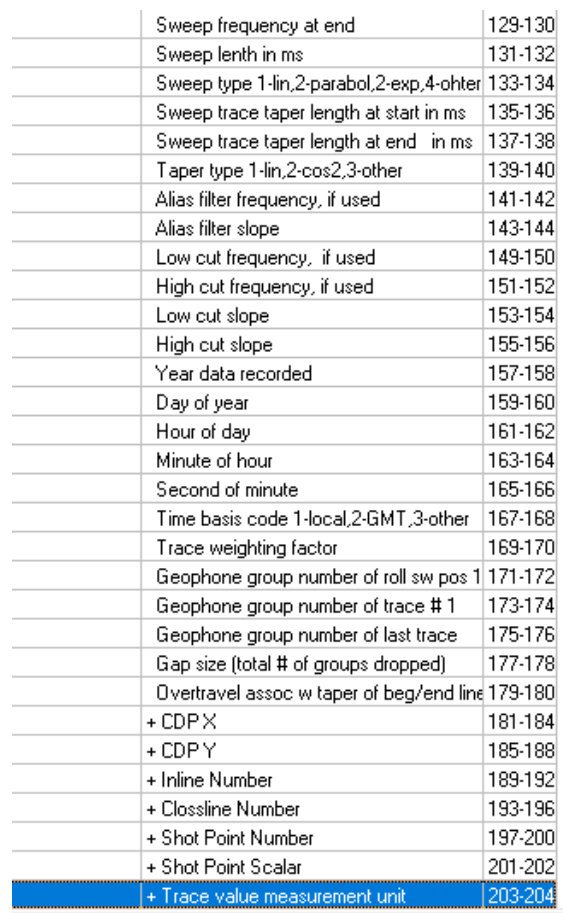